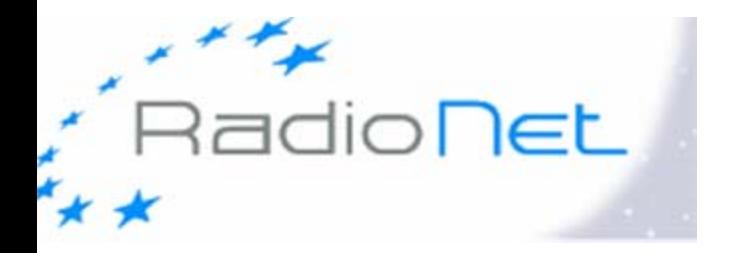

**2nd ERIS, Bonn, September 2007**

Max-Planck-Institut für Radioastronomie

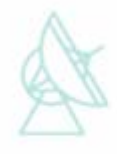

# **Planning an interferometer observation**

**T. Venturi Istituto di Radioastronomia, Bologna, INAF**

**tventuri@ira.inaf.it**

# **Outline**

- **I. Planning an experiment/Preparing a proposal**
- **II. Proposal submission**
- **III. Schedule preparation**
- **IV. After the observations**

**I. Planning an experiment Preparing a proposal**

**The scientific goal must be clear in mind!!!**

#### **1) Type of experiment**

- **- Is it continuum or spectral line (or continnum with spectral line mode of observation)?**
- **- If it is spectral line, which is the frequency of the line?** And the *distance* of the target source? **(presentation by R. Bewskic on Friday)**
- **- Is it single or dual polarization?**

**2) Resolution and angular scales** 

$$
\theta \sim \frac{\lambda}{D} \qquad \qquad \theta_{\rm LAS} \sim \frac{1}{\text{shortest} \text{ baseline}}
$$

- **- How compact/extended is the target source?**
- **- How big is the structure you want to image?**

### **3) Field of view**

**- How large is the field of view needed? Is spectral line mode necessary to prevent bandwidth smearing? Is one pointing enough or is mosacing necessary?** 

### **4) Frequency required**

- **- Just one frequency or more? If more, should they be simultaneous?**
- **- Frequency agility necessary?**

**5) Brightness of the target source**

$$
\text{rms}\propto (\Delta\nu\Delta t)^{-1/2}
$$

**- Which sensitivity is needed to image the weakest features in our target source?**

- **- How long is the integration time needed?**
- **- Which bandwidth is necessary?**

### **1 + 2 + 3 + 4 +5 => Which telescopes/arrays are suitable?**

**The selection of the telescopes is crucial for VLBI observations (collecting area, u-v coverage ...)** 

**Consult the EVN User Guide at** *www.evlbi.org/user\_guide/user\_guide.html*

#### **EVN+Sh+Ur, 18 cm δ=60° EVN, 18 cm δ=60°**

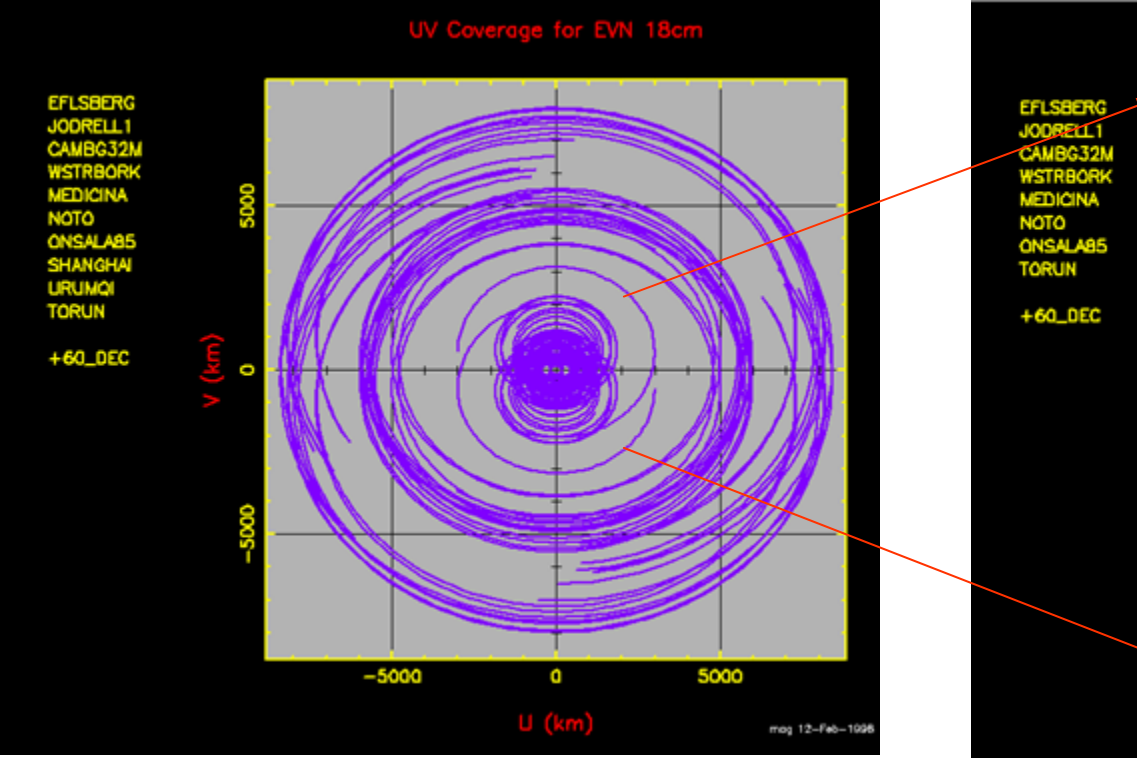

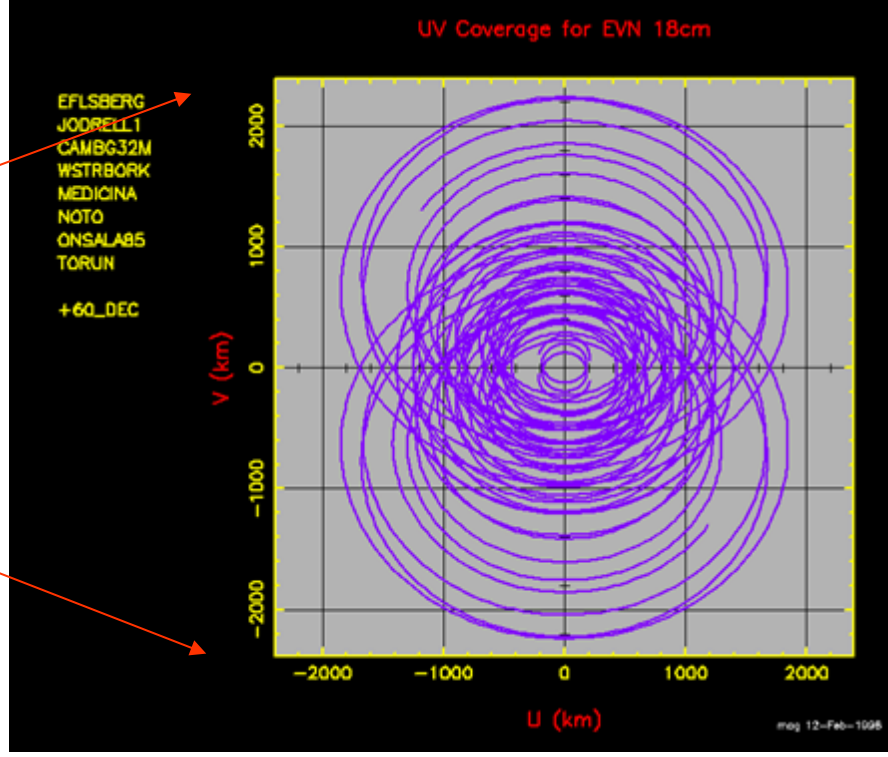

### **EVN+Sh+Ur, 18 cm, δ=20**° **EVN+VLBA, 18 cm, δ=20°**

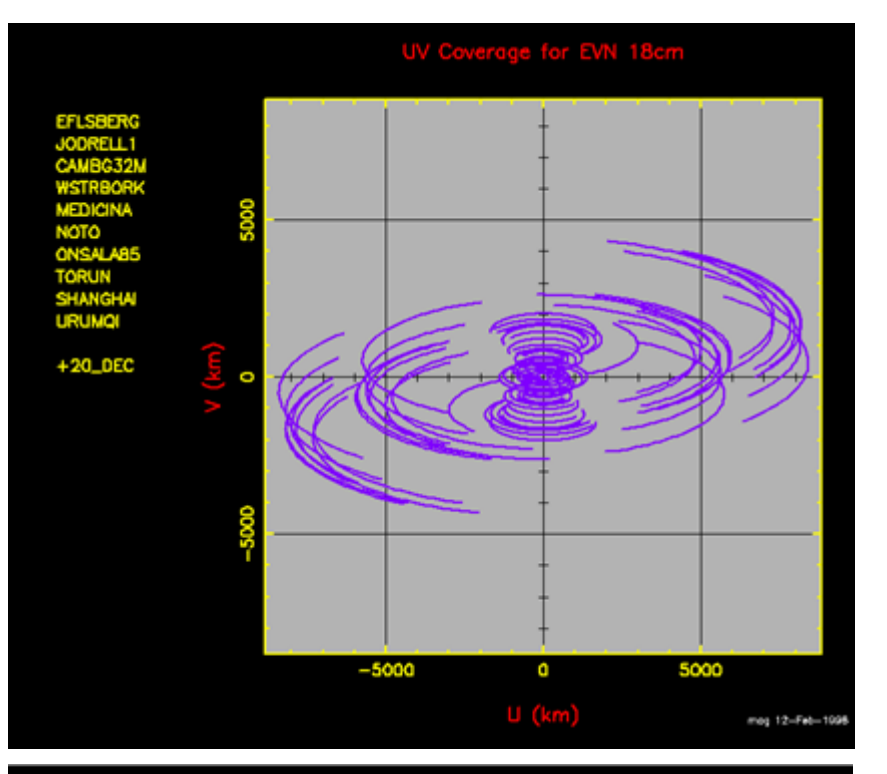

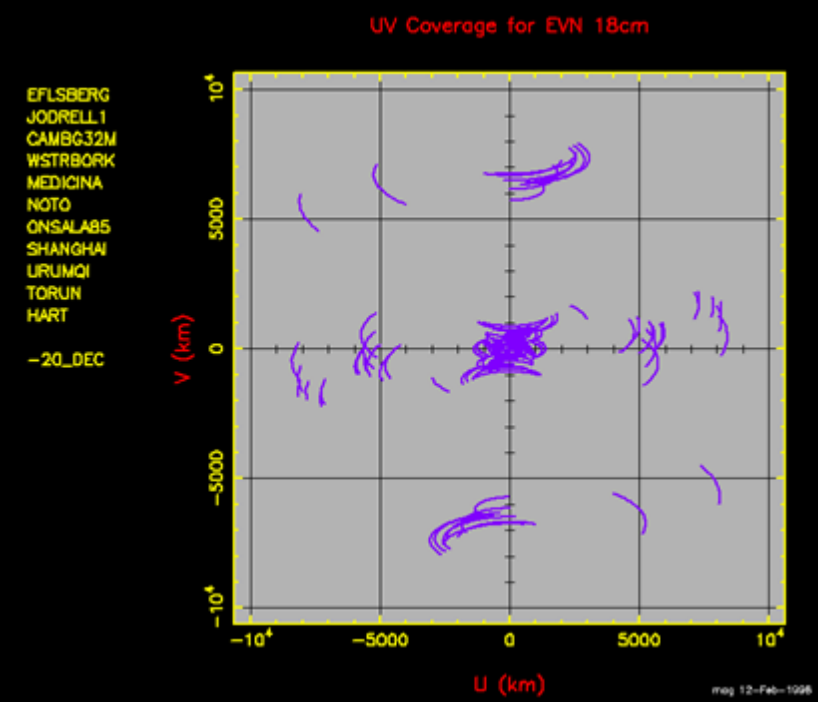

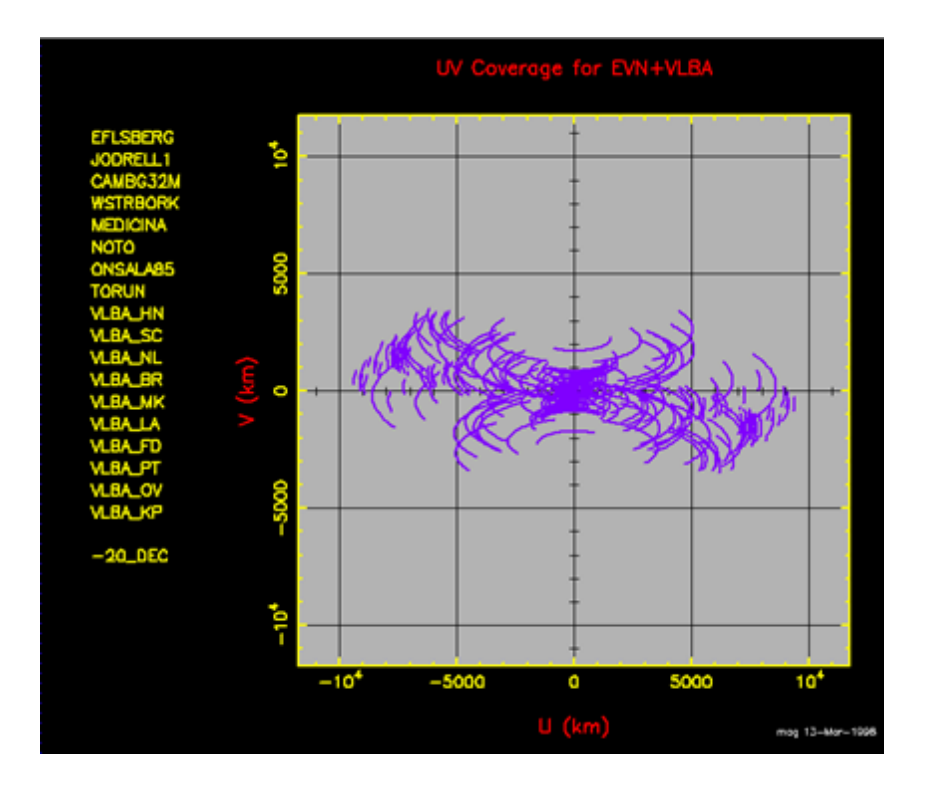

#### **EVN+Sh+Ur+Hh, 18 cm, δ=-20°**

#### **... to summarize**

- **1) Type of experiment (continuum, spectral line, polarization)**
- **2) Resolution, field of view , largest angular scales**
- **3) Frequency**
- **4) Brightness sensitivity**
- **5) and the source location in the sky (declination)**

#### **... lead to the choice of**

- **a) the array (if VLBI => choice of the telescopes)**
- **b) observing setup**
- **c) bandwidth/filters**
- **d) total time on-source**

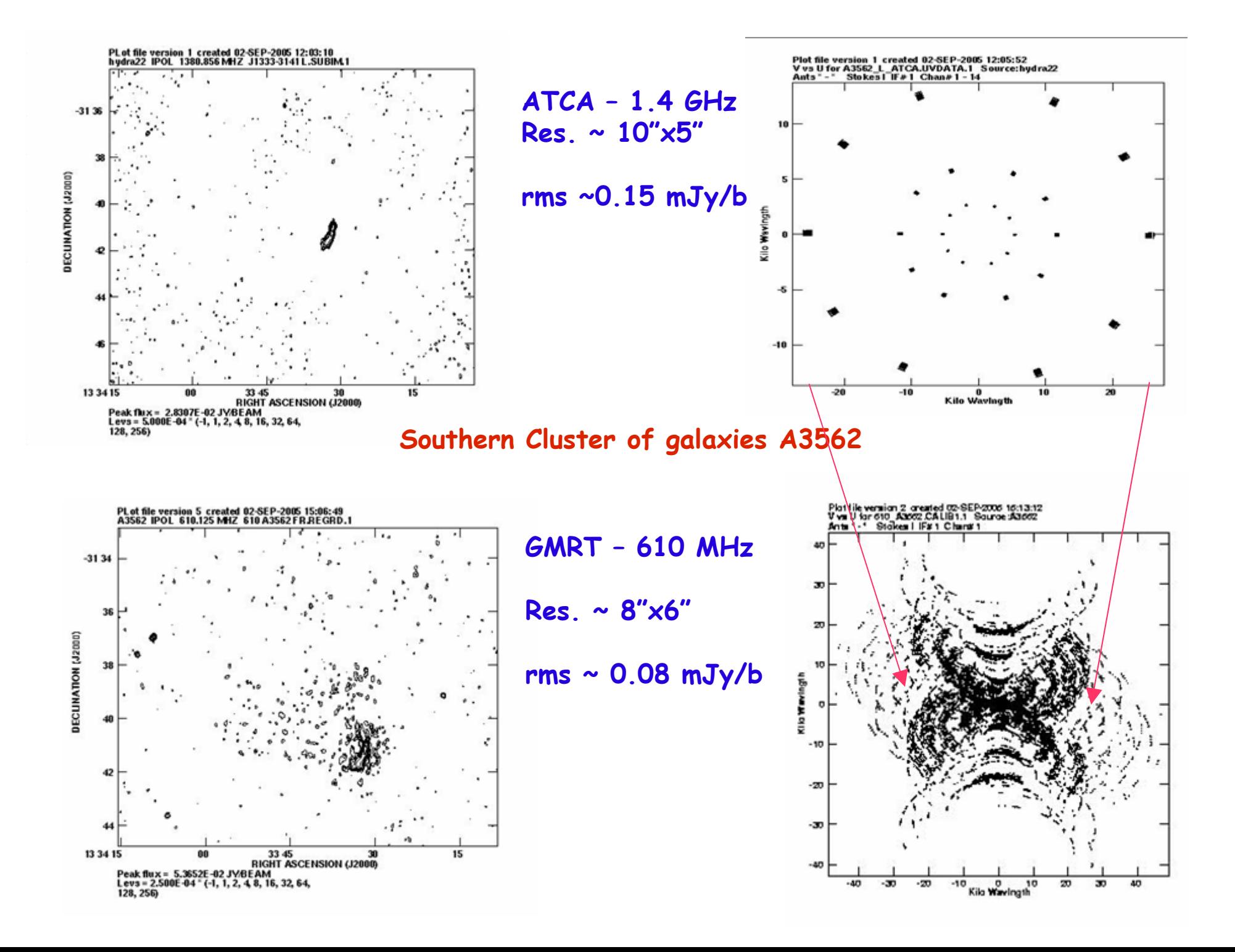

#### **Southern Cluster of galaxies A3562**

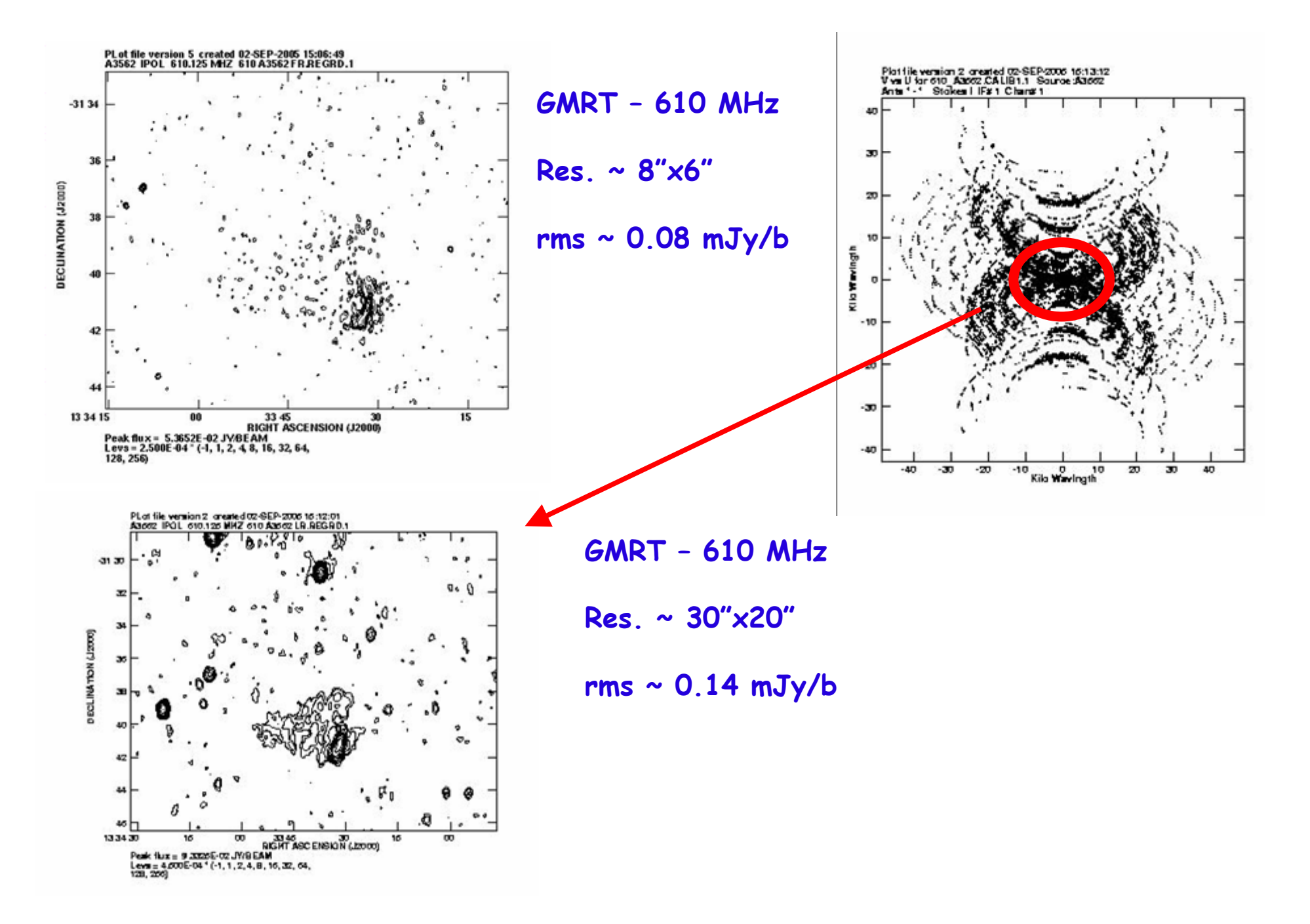

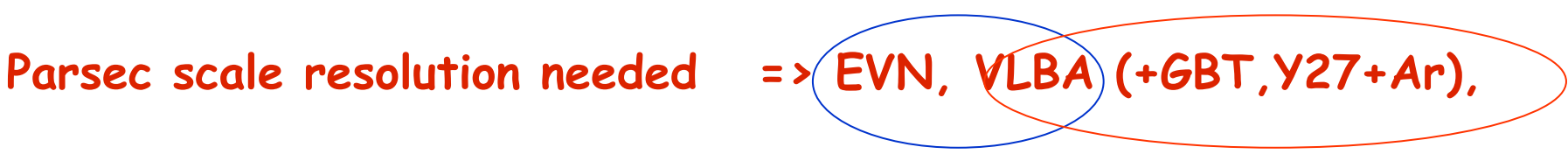

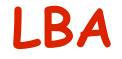

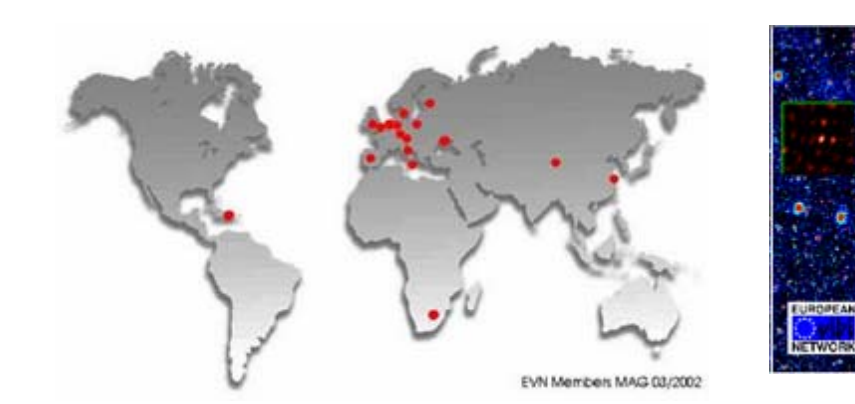

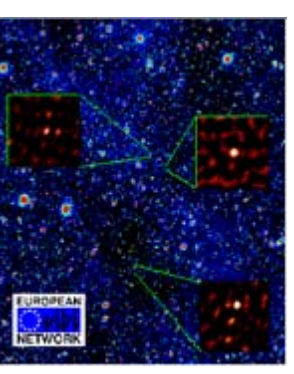

**EVN**: **http://www.evlbi.org VLBA**: **http://www.vlba.nrao.edu**

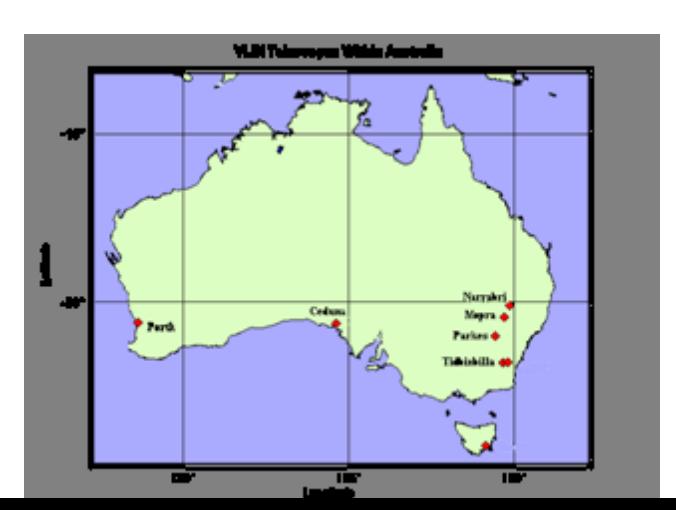

**Standard: 1.4 – 22 GHz Fewer stations at 327 MHz, 610 MHz**

**43 GHz and higher (VLBA, GMVA)**

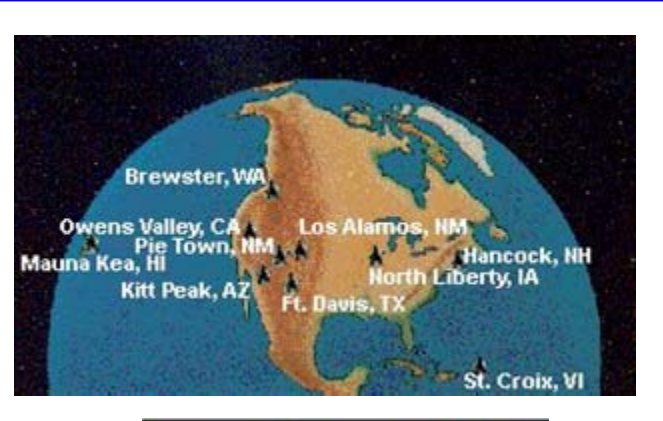

![](_page_10_Picture_10.jpeg)

**LBA**: **http://www.atnf.csiro.au/vlbi**/

## **e-VLBI in Europe**

![](_page_11_Figure_1.jpeg)

## **Sub-arcsec scale resolution needed => MERLIN**

![](_page_12_Picture_1.jpeg)

#### **http://www.merlin.ac.uk**

**EVN+MERLIN observations @ 1.4GHz, 5 GHz, 22 GHz eMERLIN & Legacy Programs**

**LAT ~ 52 °**

**Maximum distance between the 6 telescopes 217 km**

**Observations in the frequency range 151 MHz - 24 GHz** 

**Resolution ~ 50 mas at 5 GHz**

![](_page_12_Figure_8.jpeg)

## **Arcsec to arcmin resolution => Very Large Array (NM, USA)**

![](_page_13_Picture_1.jpeg)

![](_page_13_Picture_2.jpeg)

#### **http://www.vla.nrao.edu**

![](_page_13_Picture_31.jpeg)

**LAT ~ 34 °27 antennas 4 standard configurations 4 hybrid configurations**

# **Arcsec to arcmin resolution => Giant Metrewave Radio Telescope (Pune, India)**

![](_page_14_Picture_1.jpeg)

![](_page_14_Figure_2.jpeg)

**http://www.gmrt.ncra.tifr.res.in**

**30 antennas – one configuration 14 antennas form the inner compact array (1 x1 km) Frequency: 151, 235, 330, 610, 1420 MHz Full Resolution: 2" (@1420) – 20"(@151) LAS: 7' (@1420) – 68' (@151)**

![](_page_14_Figure_5.jpeg)

# **Arcsec to arcmin resolution => Westerbork Synthesis Radio Telescope (Westerbork, NL)**

#### **http://www.astron.nl/wsrt/wsrtGuide**

![](_page_15_Picture_2.jpeg)

![](_page_15_Picture_3.jpeg)

![](_page_15_Picture_28.jpeg)

![](_page_15_Picture_29.jpeg)

 $LAT \sim 53^{\circ}$ **14 antennas – 10 fixed and 4 movable in 4 different configurations**

# **Arcsec scale resolution needed => Australia Telescope Compact Array (Narrabri, Australia)**

![](_page_16_Picture_1.jpeg)

**http://www.atnf.csiro.au 6 movable antennas 13 configurations**

> **Bands: 20 cm – 3 mm Full Resolution: 0.5" - 6"**

![](_page_16_Picture_4.jpeg)

![](_page_16_Picture_33.jpeg)

**Arcsec scale resolution needed => Institut de Radioastronomie Millimetrique, IRAM (Grenoble & Granada)**

![](_page_17_Picture_1.jpeg)

#### **http://www.iram.fr/IRAMFR/index/htm**

**6 antennas of 15-m diameter & 5 configurations Frequency: 81 – 115 GHz & 205 – 250 GHz Full Resolution: 7" (@100 GHz) – 0.5" (@230 GHz)**

![](_page_17_Picture_4.jpeg)

![](_page_18_Figure_0.jpeg)

## **Data Archives**

# **Before submitting a proposal consult the radio data archives relative to your project**

**Each observatory adopts a policy on the data proprietary periods, and observational data become public after some time (usually 1 year). Data archives are easily accessible from the web:**

![](_page_19_Picture_51.jpeg)

## **II. Proposal Submission**

**Each array/institution releases a Call for Proposals twice or three times a year, with usually well known deadlines (consult the web pages)** 

**The proposal consists of two parts: Cover Sheet and Scientific Justification**

**The Cover Sheet contains all the details concerning the observations (frequency, setup, total time) and the target source and calibrators (position, expected flux density at the requested frequency/ies, visibility). The Scientific Justification contains the scientific case**

> **Electronic Submission is now the rule in most cases**

# **Example of electronic submission**

### **Different tools but very similar approach**

![](_page_21_Picture_2.jpeg)

## **III. Schedule Preparation**

- **1) Visibility of the targets/calibrators**
- **2) Duty cycle targets/calibrators**
- **3) Setup of the observations**

**Calibrators fringe finder (for VLBI observations) primary (amplitude calibrator) & secondary (phase calibrator) polarization and/or bandpass if needed** 

**Duty cycle depends on frequency, array ...**

- **4) Software to produce the command file necessary to run the telescopes Note that each telescope/array has a different one!**
- **5) Command file sent to the telescope operators**

## **SCHED for VLBI Observations**

#### **File to be edited named code.key and processed by the program SCHED which produces: codesch.nn, code.sum and code.skd**

![](_page_23_Picture_13.jpeg)

![](_page_24_Figure_0.jpeg)

![](_page_25_Figure_0.jpeg)

#### **Position of targets and calibrators in the plane of the sky**

Experiment code: BV057

![](_page_25_Figure_3.jpeg)

**Search for nearby calibrators**

## **Jobserve for VLA Observations**

![](_page_26_Picture_8.jpeg)

## **ATCA has a software similar in concept to JObserve**

## **IV. After the observations...**

**In most cases the observer receives a dat tape/cdrom with the raw data, or a message with instructions for data retrieval. At this point the the data reduction starts...** 

![](_page_27_Figure_2.jpeg)

**SAFEKEEP IN THE PARTY FRAME** 

# **Future proposal deadlines**

![](_page_28_Picture_76.jpeg)